## **EDA\_ReadValuesFromVektorMonoNF**

EDA\_ReadValuesFromVektorMonoNF

**Upozornenie:** Funkcia už nie je podporovaná!

Funkcia pre vyítanie hodnôt vektora za vybraté obdobie so zvoleným krokom, priom nebudú naítané aj hodnoty flagov (v monotónnom ase).

## **Deklarácia**

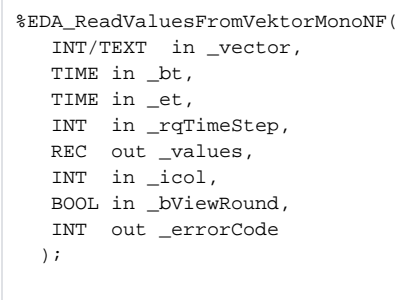

## **Parametre**

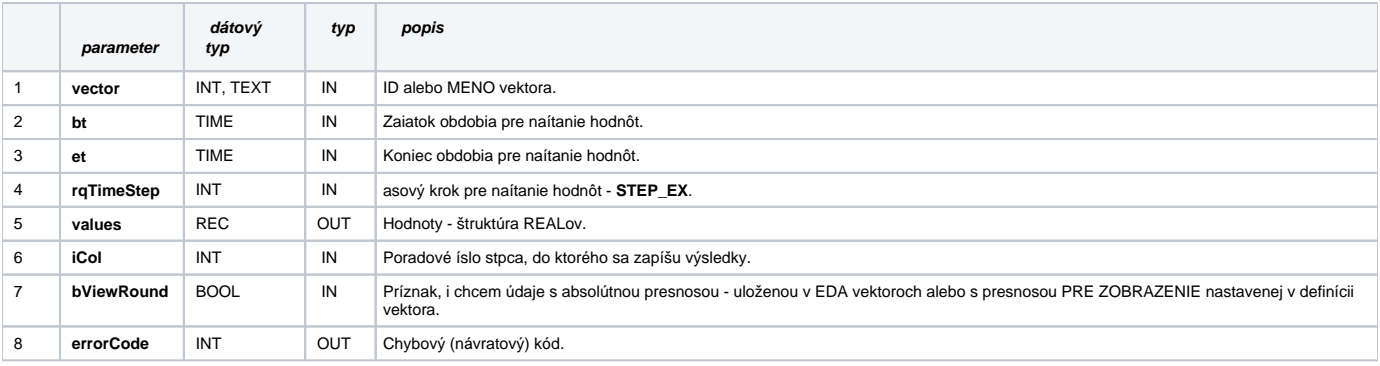

**Súvisiace stránky:**

[Chybové kódy](https://doc.ipesoft.com/pages/viewpage.action?pageId=17273274) [EDA vektory](https://doc.ipesoft.com/pages/viewpage.action?pageId=17273282) [Tvorba externých funkcií](https://doc.ipesoft.com/pages/viewpage.action?pageId=17273247)